### **Evaluation du site hobimain.quora.com**

Généré le 03 Juillet 2024 13:35

**Le score est de 41/100**

### **Optimisation du contenu**

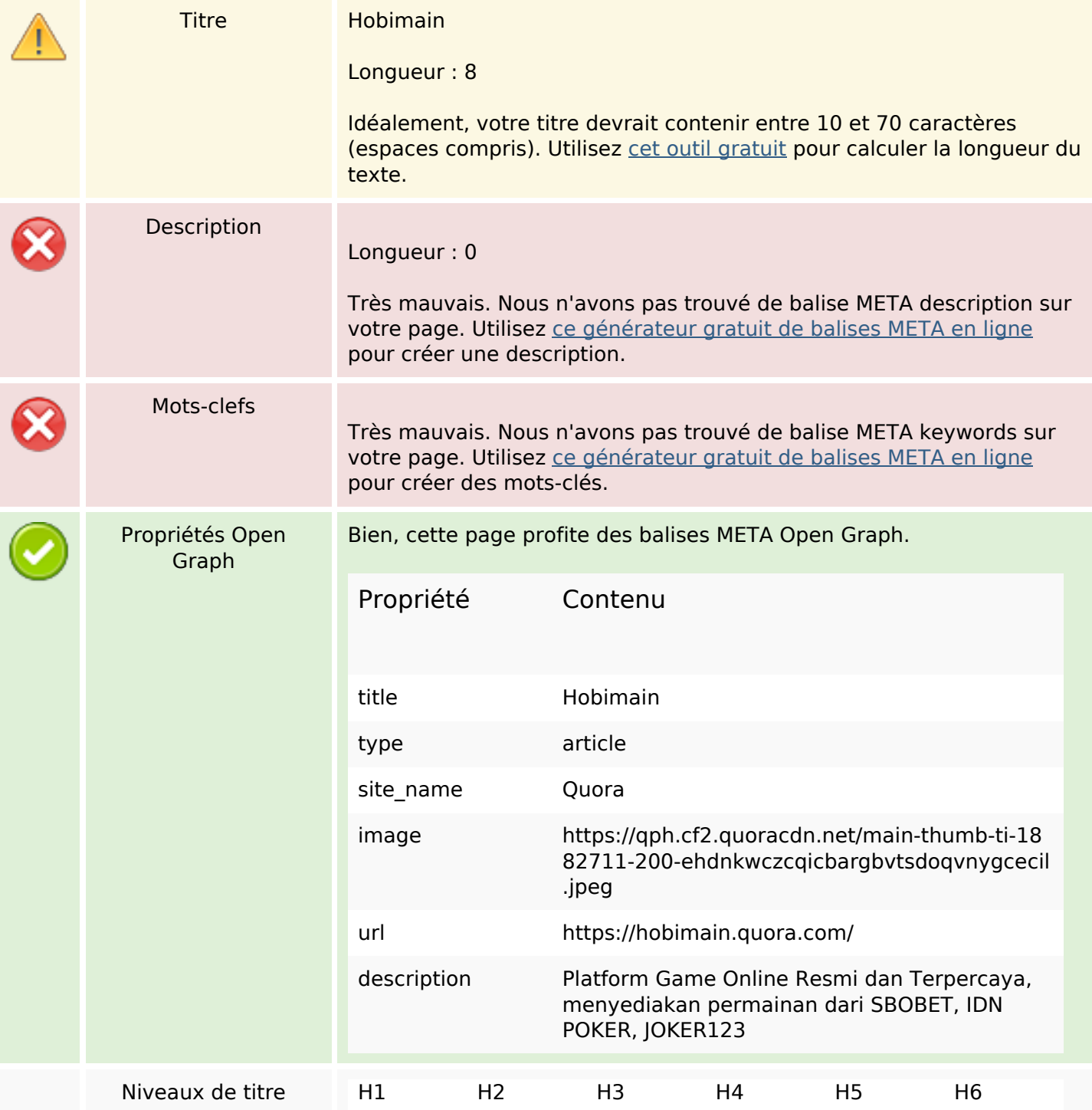

## **Optimisation du contenu**

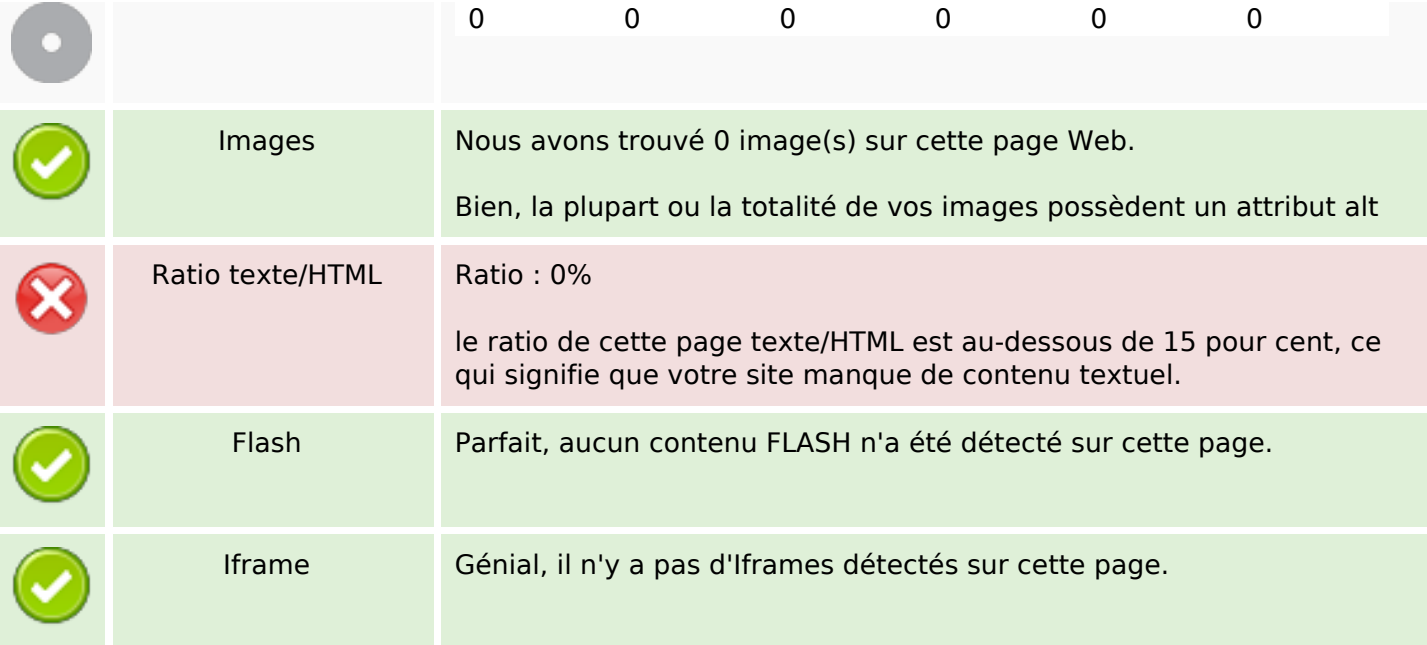

#### **Liens**

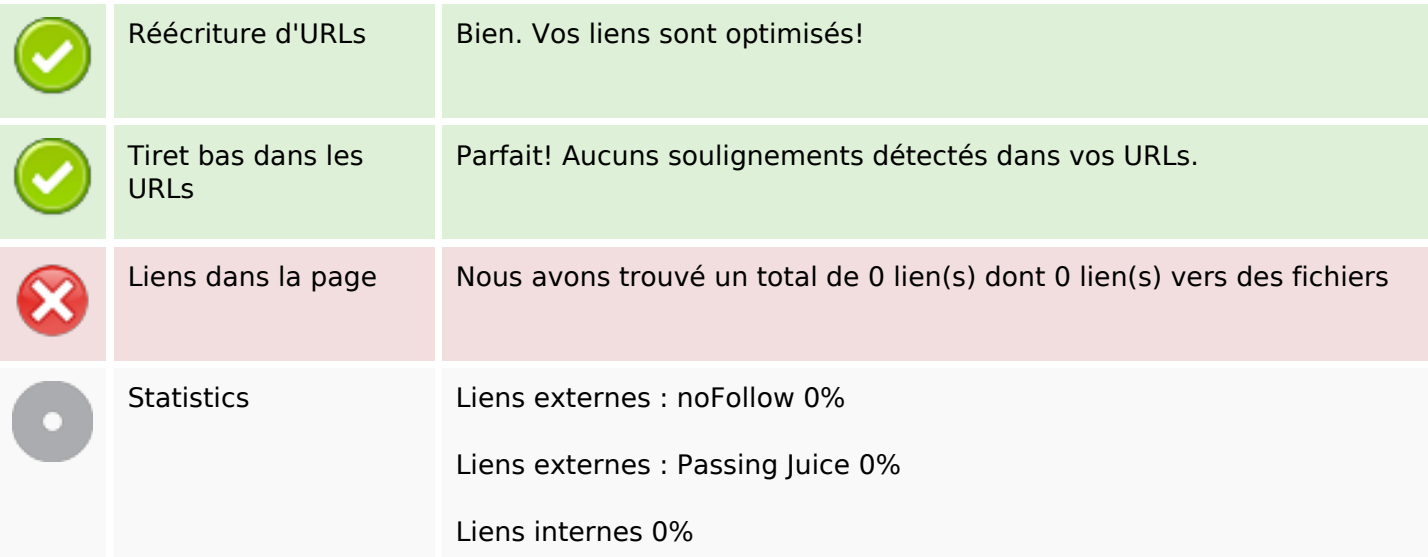

## **Liens dans la page**

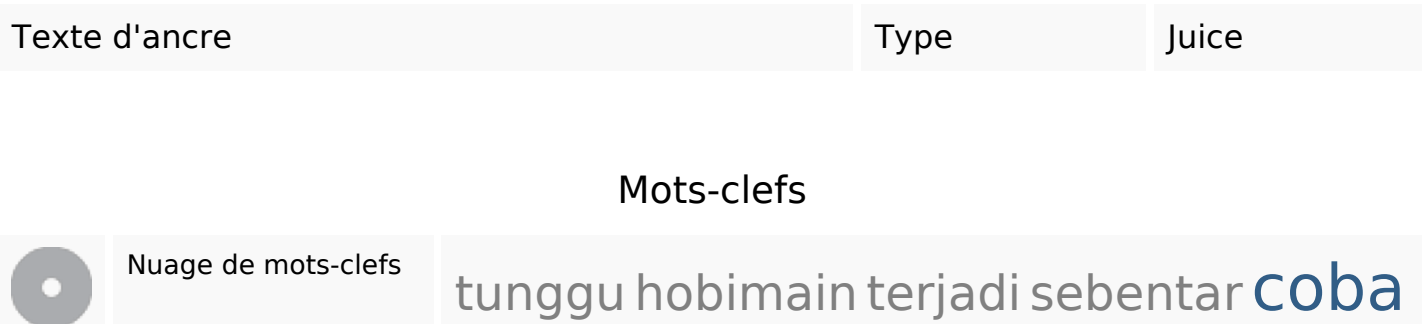

#### **Mots-clefs**

# aktifkan harap lagi kesalahan dan

#### **Cohérence des mots-clefs**

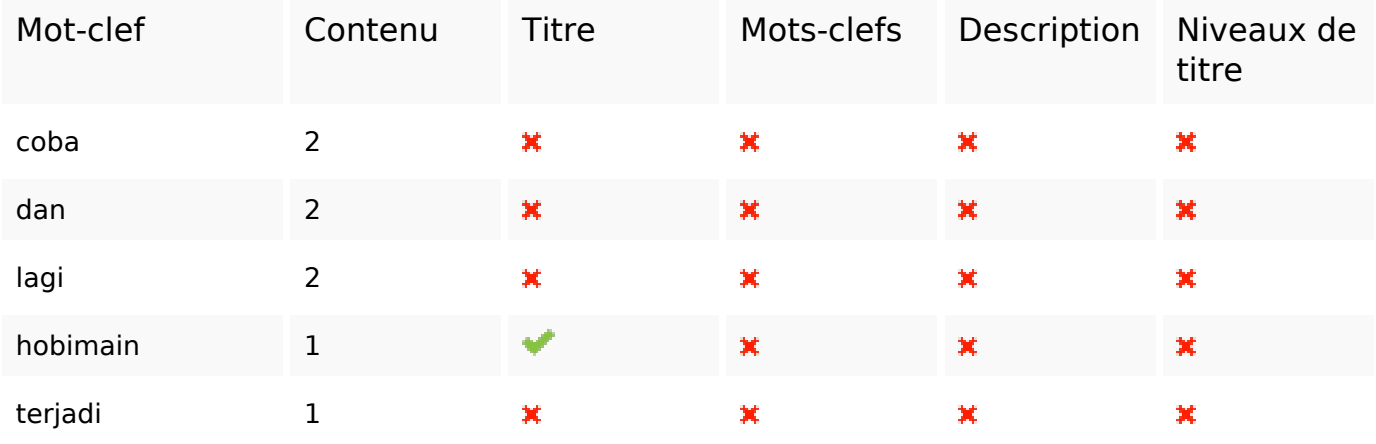

#### **Ergonomie**

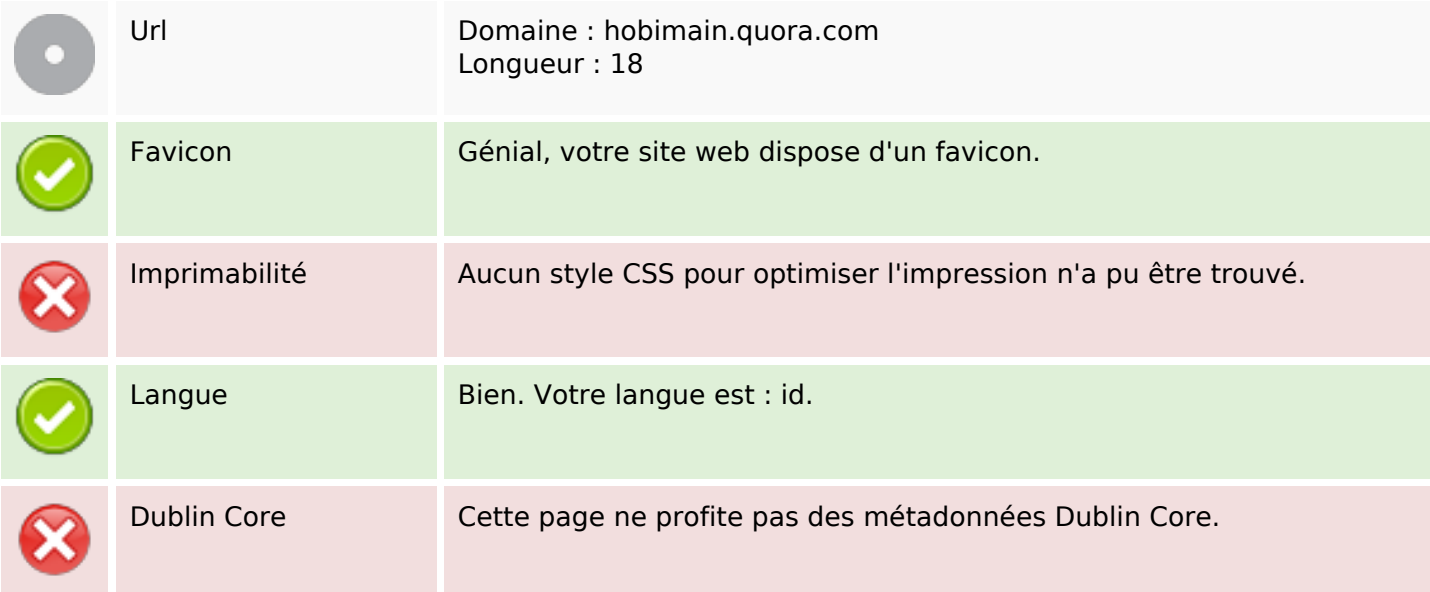

#### **Document**

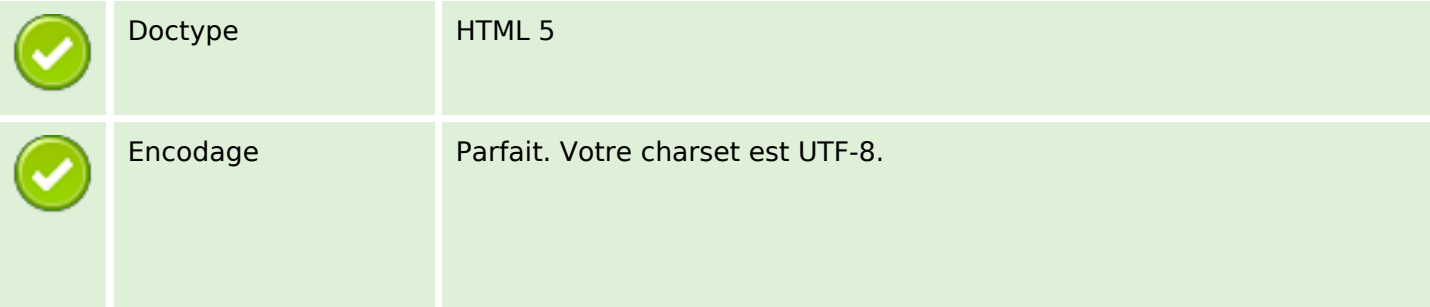

#### **Document**

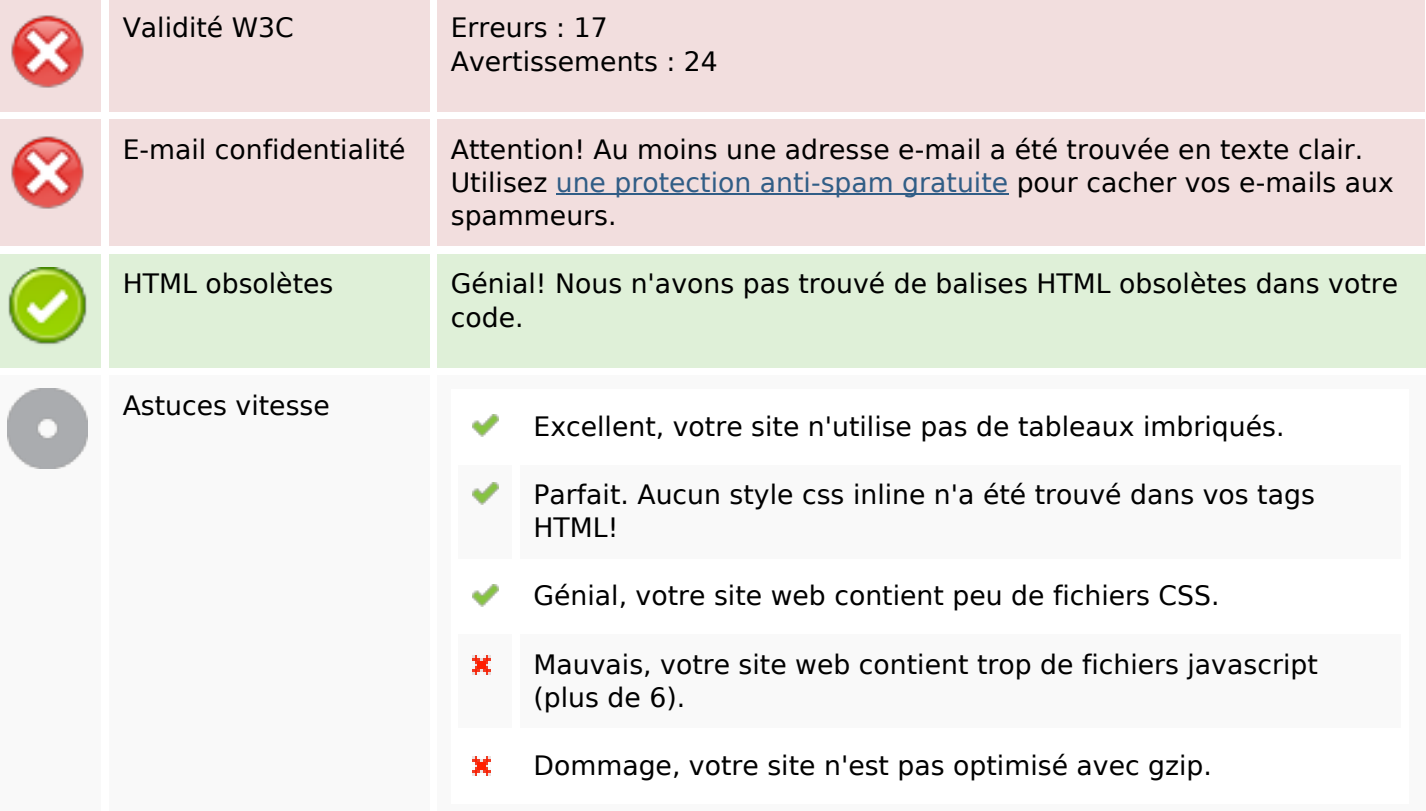

#### **Mobile**

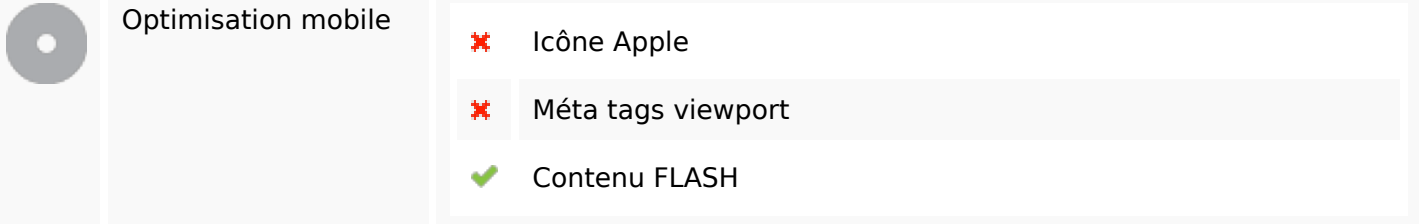

## **Optimisation**

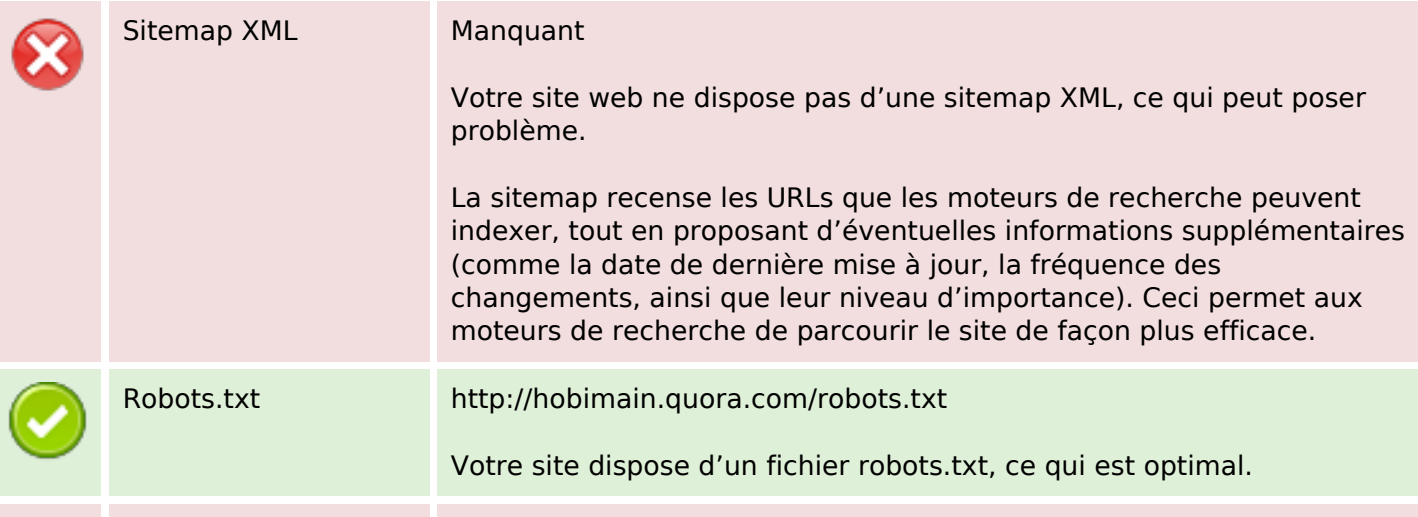

## **Optimisation**

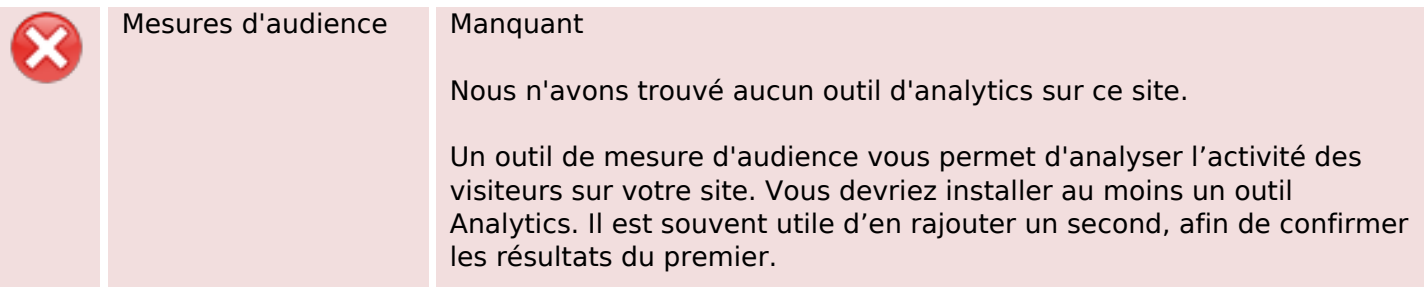